**Title:** How to Create a Web Page in Canva

**Audience:** Anyone that wishes to create an easy webpage

**Length:** 4.5 minutes

**Images/Graphics:** Courtesy of Canva.com

**Learning Objective:** After this video, the learner will be able to design and publish their own webpage.

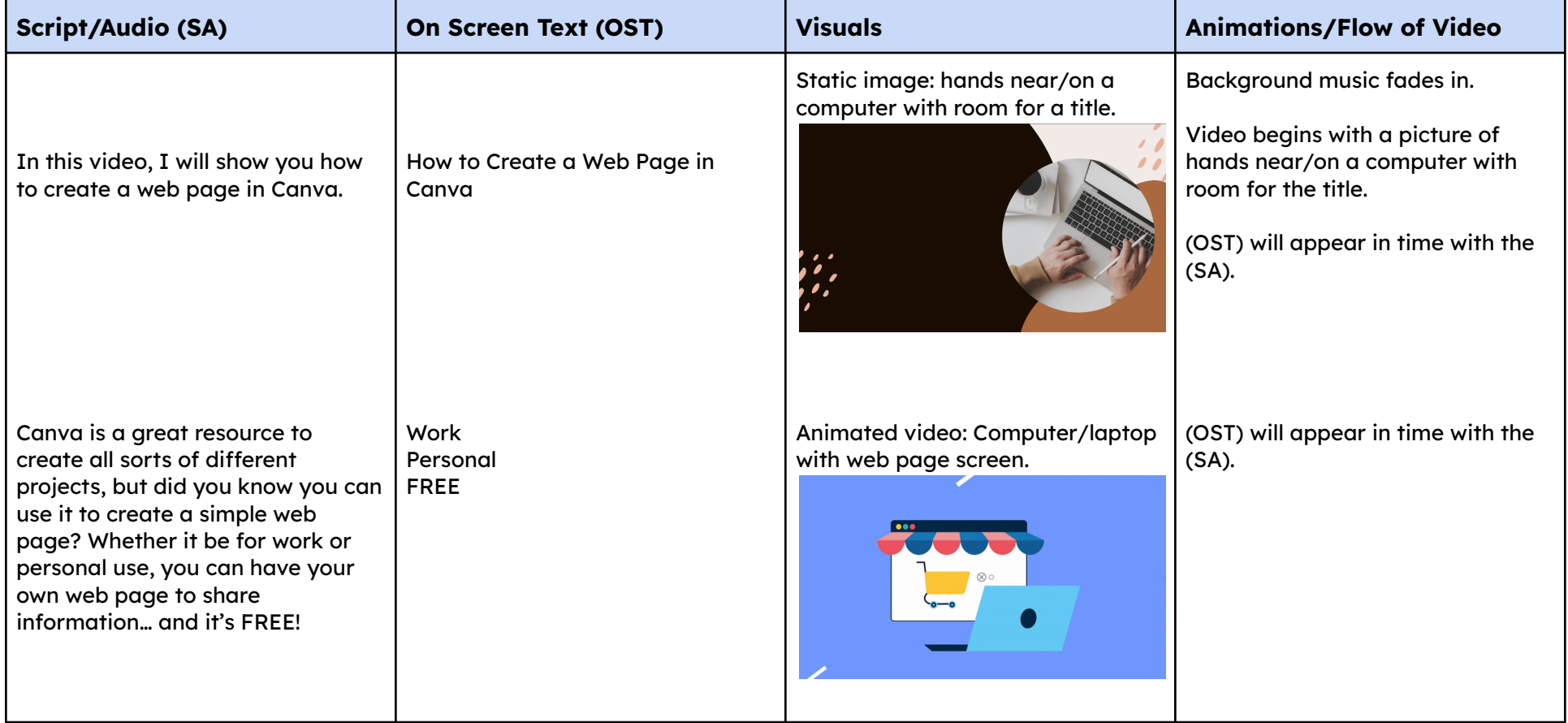

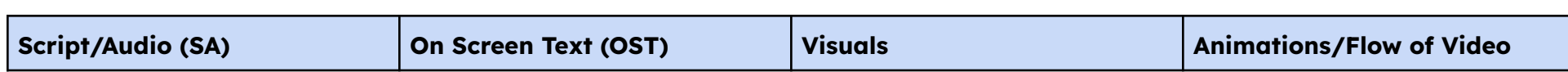

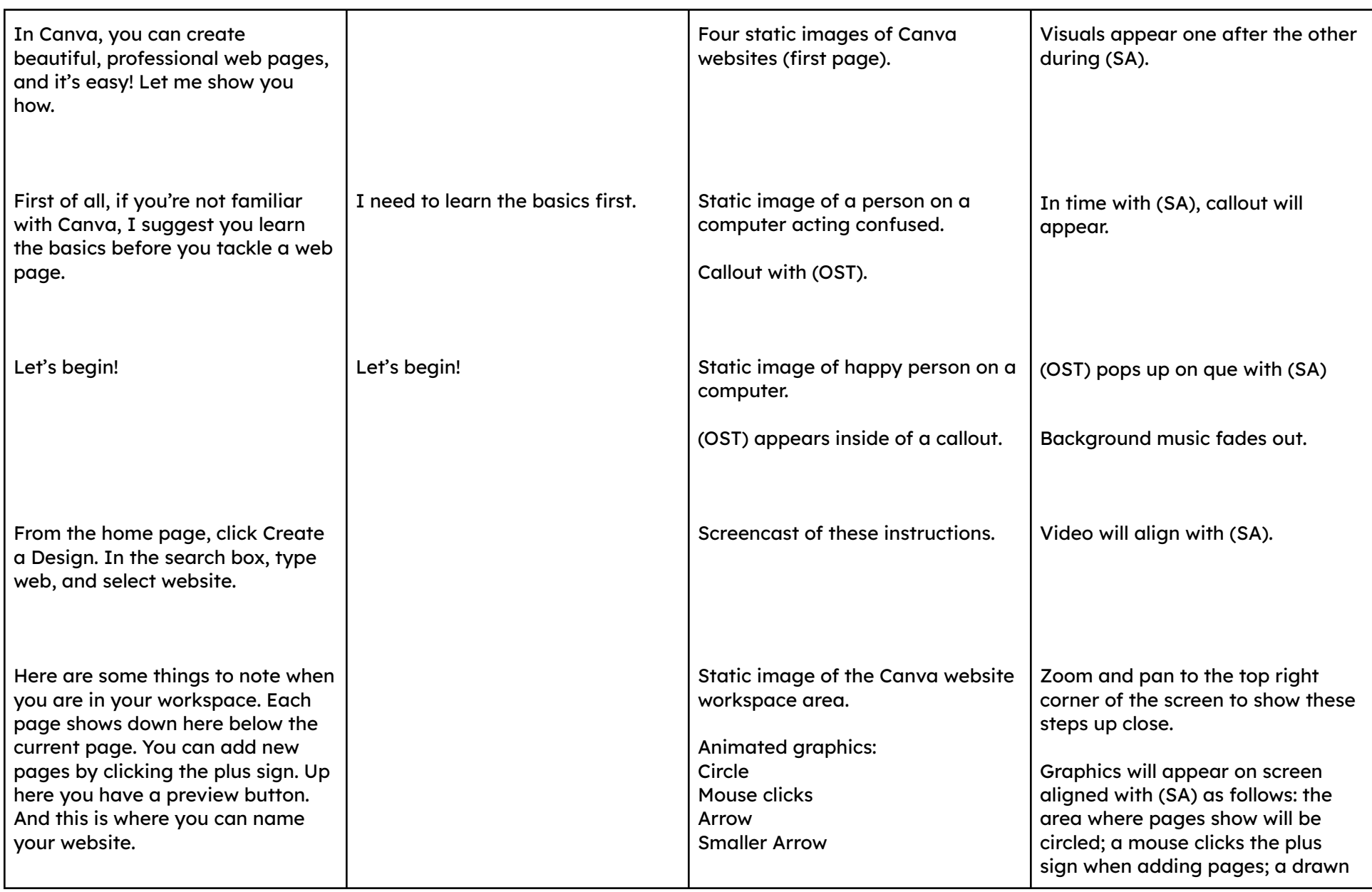

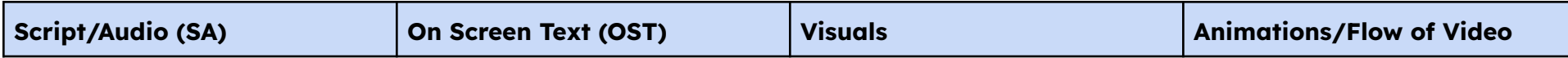

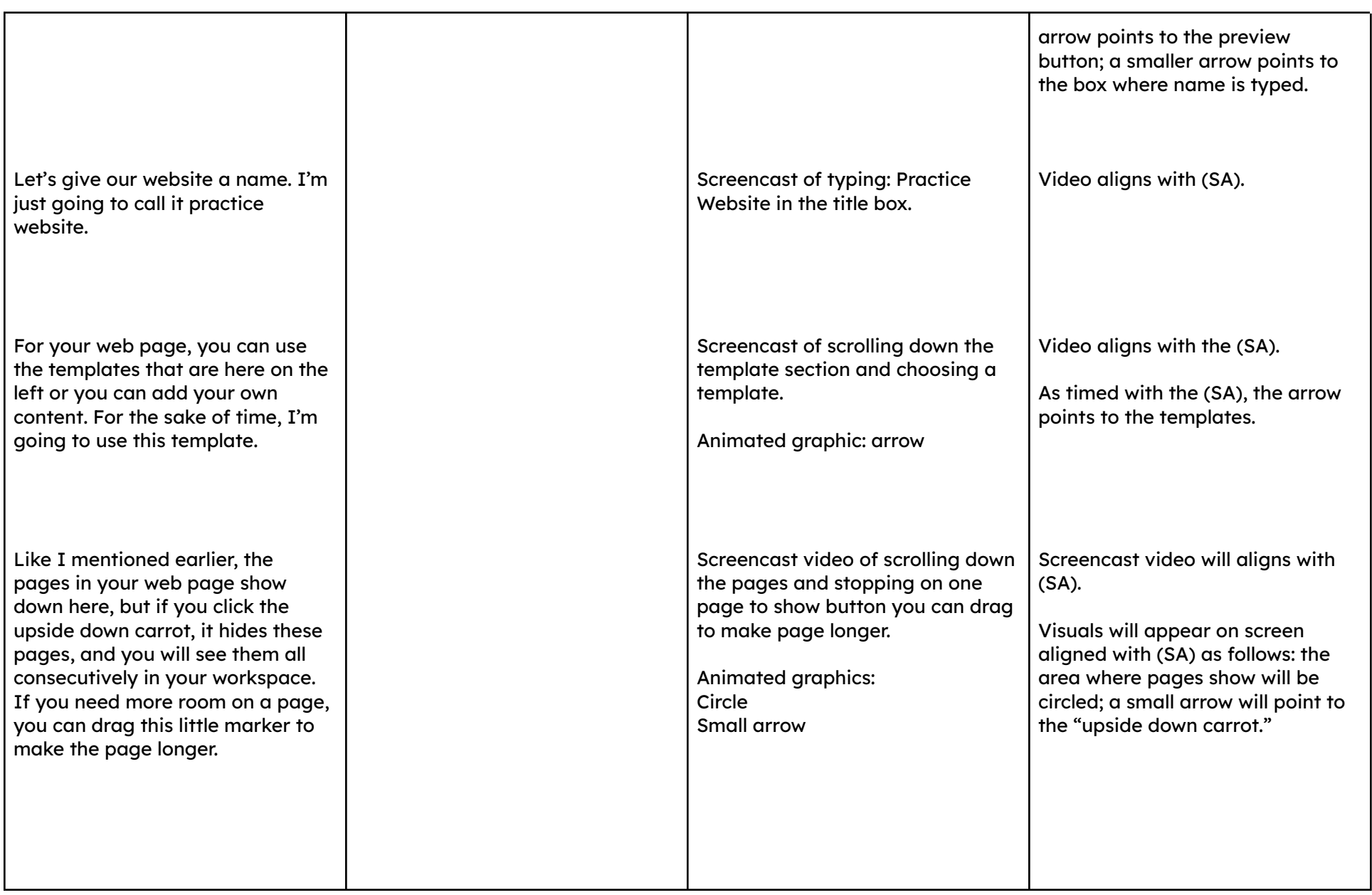

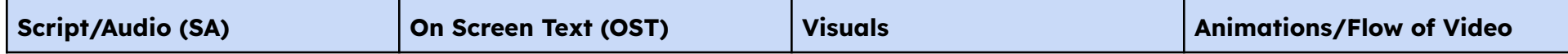

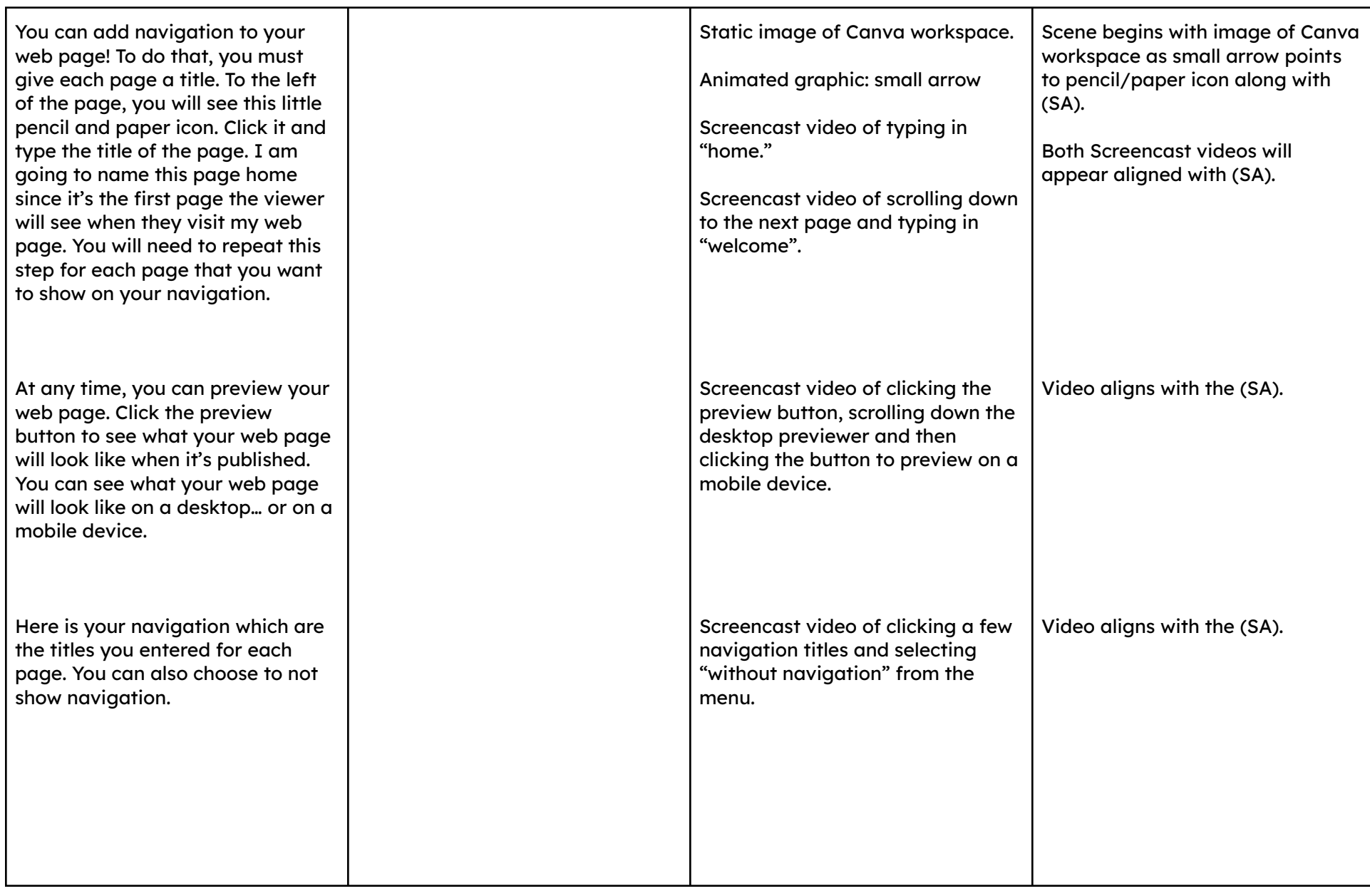

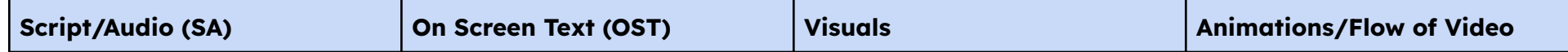

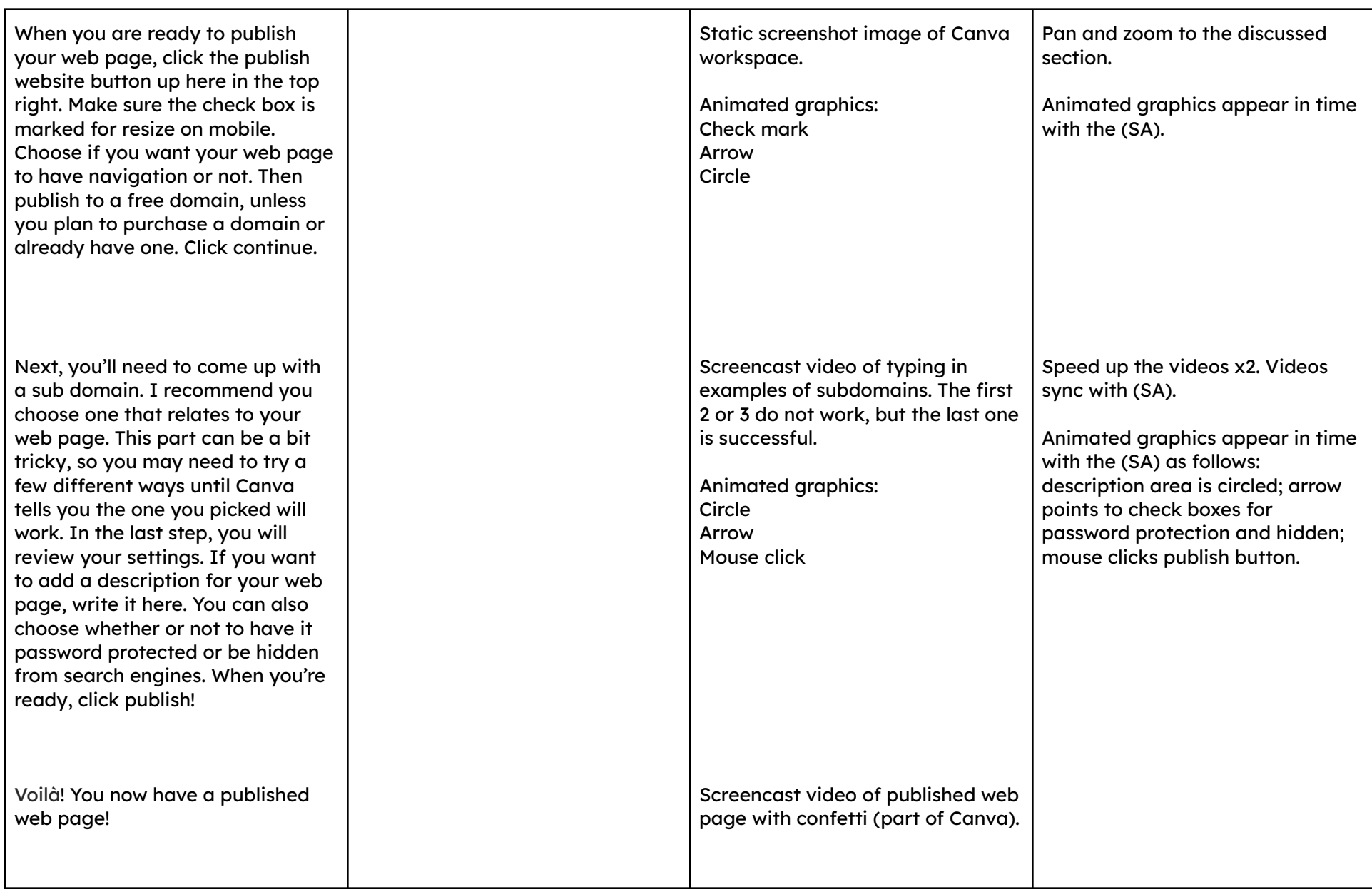

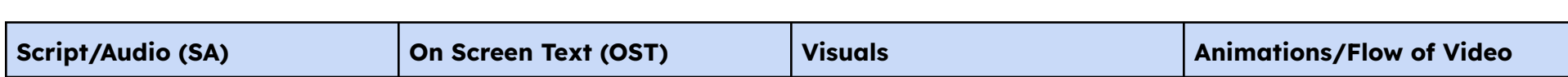

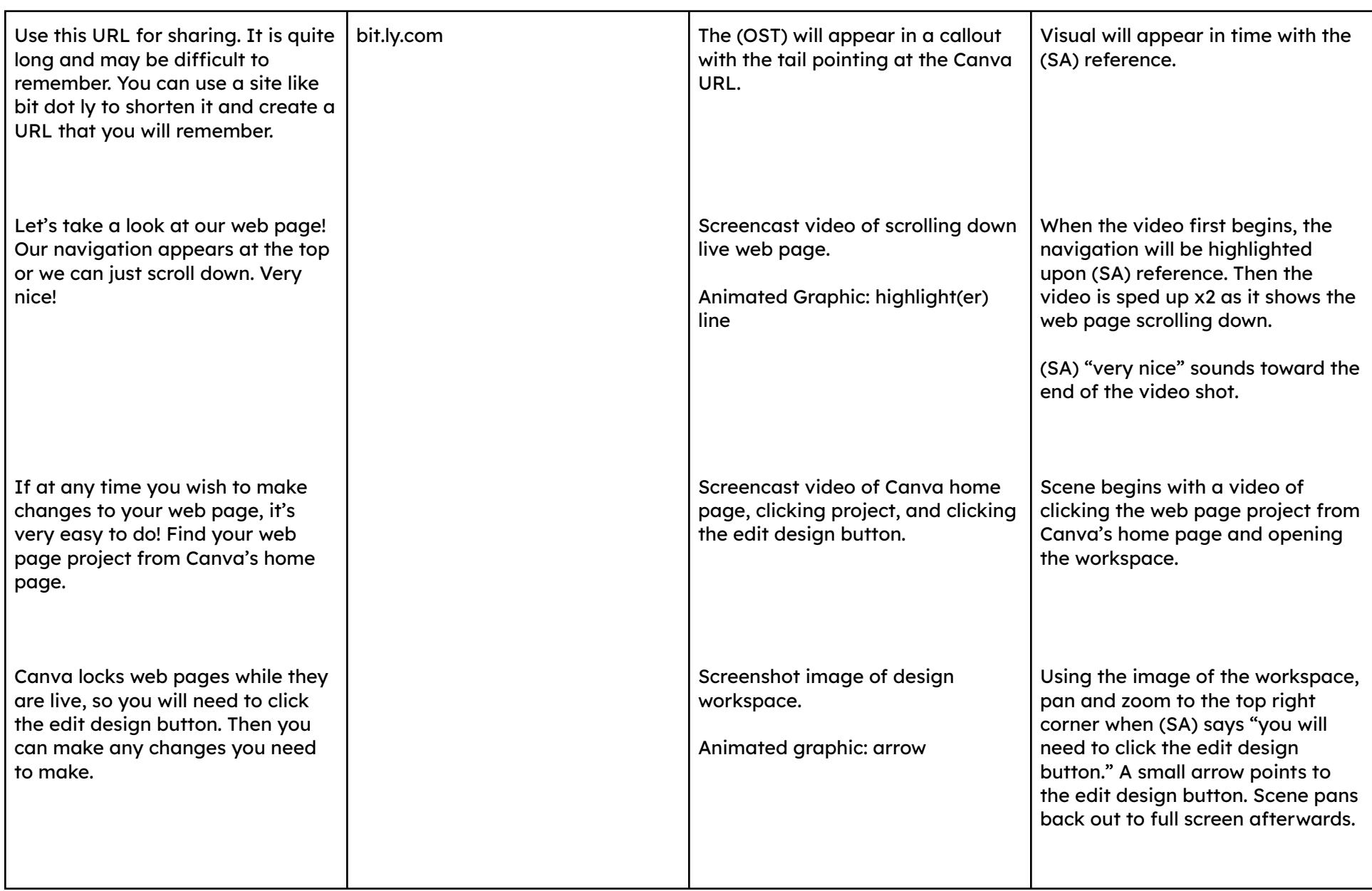

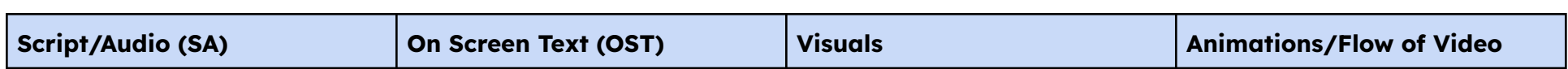

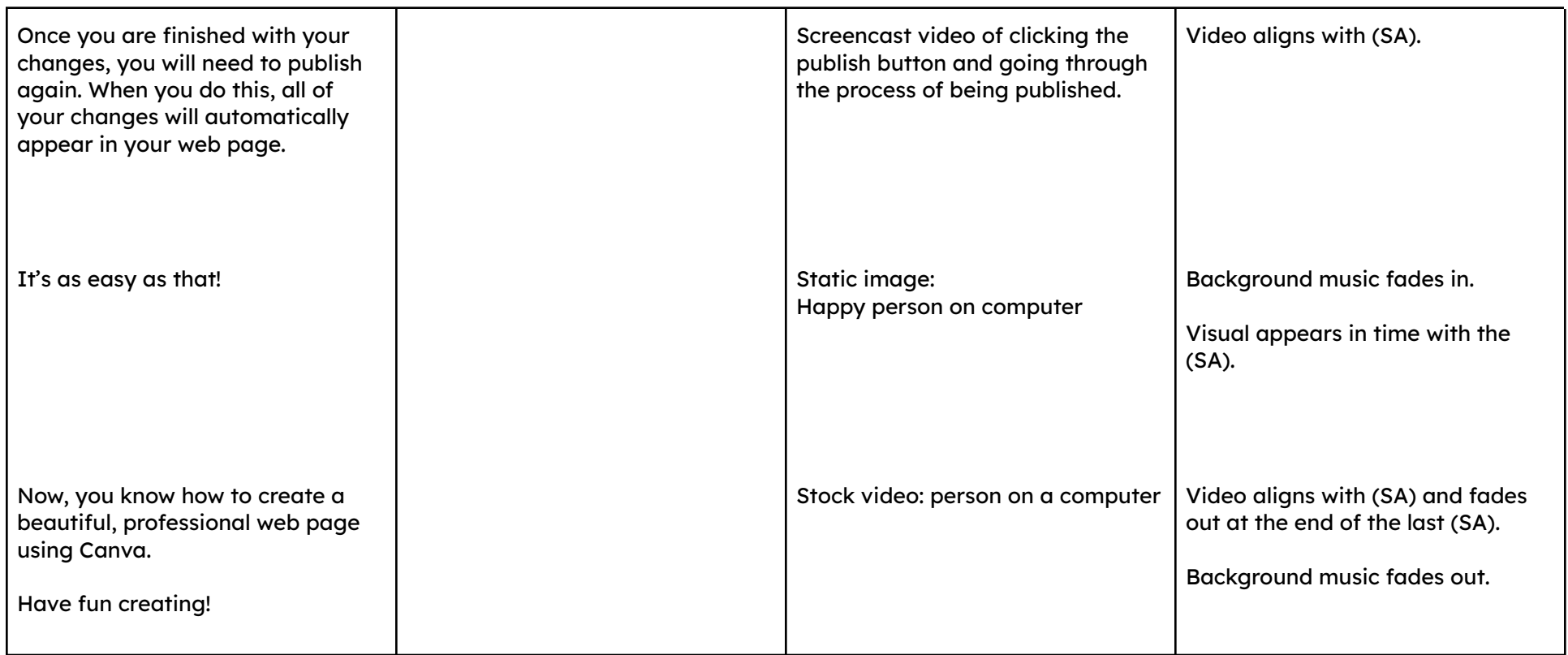